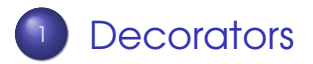

#### 2 [Descriptors](#page-19-0)

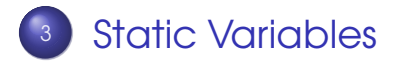

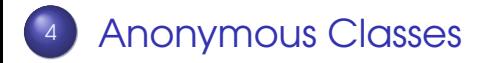

Sandeep Sadanandan (TU, Munich) [Python For Fine Programmers](#page-42-0) July 13, 2009 1/19

<span id="page-0-0"></span>E

 $QQ$ 

イロト イ押ト イヨト イヨト

#### Decorator Pattern

- **•** In object-oriented programming, the decorator pattern is a design pattern that allows new/additional behaviour to be added to an existing class dynamically.
- **•** In Python one cannot say that to be the same with the Decorator; even though one can achieve the same functionality with decorators in python.
- So, what are decorators IN Python?

 $\Omega$ 

<span id="page-1-0"></span>イロメ イ母メ イヨメ イヨメ

# Functions taking Functions

- **•** Functions can have pointers to other functions as parameters.
- A function which can take another function as its parameter and can achieve something there by could be mainly classified as a decorator. See example.

 $\Omega$ 

 $\leftarrow$   $\Box$   $\rightarrow$   $\leftarrow$   $\leftarrow$   $\Box$   $\rightarrow$ 

```
\rightarrow \rightarrow def ourdecorator2 (foo):
2 \ldots def newfoo ( ) :
\frac{1}{3} ... print "We are to call", foo.__name__
4 \ldots return foo()
5 . . . return newfoo
6 \cdot \cdot \cdot7 > >>s \gg\ foo = ourdecorator2(fool)
9 >>>
_{10} >> foo()
\mu We are to call fool
12 Hello World
13 >>
```
 $\Omega$ 

イロト イ押ト イヨト イヨト

<sup>1</sup> >>>  $2 >>$  def ourdecorator (foo):  $_3$  ... print "We are to call", foo. \_\_name\_\_  $4 \ldots$  return foo()  $5 \cdot \cdot \cdot$  $6 \gg >>$  def fool (): 7 ... **print** "Hello World" <sup>8</sup> . . .  $9$  >>>  $10 \gg >>$  foo = ourdecorator(fool)  $\mu$  We are to call fool  $12$  Hello World  $13$   $>>$  $14$  >>>

 $\equiv$   $\cap$   $\alpha$ 

イロト イ母 トイヨ トイヨト

# Similar to Macros

- Decorators are similar to MACROS in other programming languages
- **•** They are usually used to make a wrapper around functions
- And of course, classes too.

# Usage, then Creation

Function decorators are placed above the function with the key-character '@'

@thedecorator def foo():

....

- **•** The interpreter compiles foo and calls the decorator with that as argument.
- **•** The result of that replaces the code for foo

 $\Omega$ 

イロメ イ母メ イヨメ イヨメ

# How to implement decorator

- Could be Functions or Classes.
- **•** The condition is that whatever the decorator returns, that should be callable.
- $\bullet$  An object is callable, if the method  $\_call\_$ is implemented.

つひへ

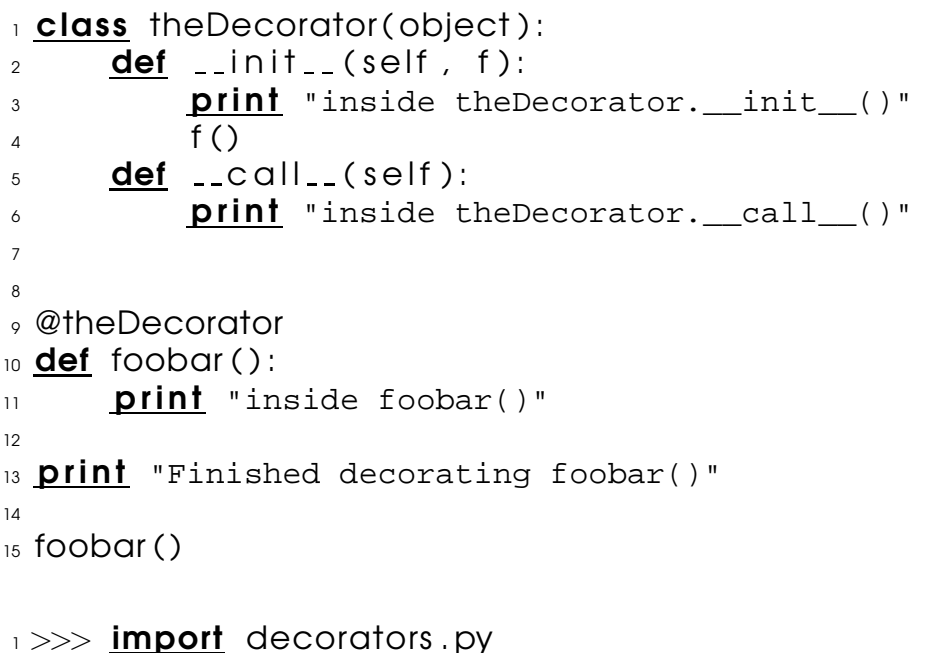

2 inside theDecorator.  $\_init$ . ()  $\longleftrightarrow$ 

Sandeep Sadanandan (TU, Munich) [Python For Fine Programmers](#page-0-0) July 13, 2009 6 / 19

- $_3$  inside foobar()
- 4 Finished decorating foobar()
- $5$  inside theDecorator.  $1$  call  $( )$

 $QQ$ 

 $A \sqcup A$   $A \sqcap A$   $A \sqsupset A$   $B \sqcup A$ 

#### Observation

- From the output, it is clear that the init is called when the decorator is used.
- So, usually, the call to the function is done only in the call function.
- Once a function is decorated, the behaviour totally changes. The call goes only to the decorated code. (line number 4 of the output)

つひへ

```
1 class loggerdeco(object):
2
_3 def \overline{\phantom{a}} _init__(self, f):
4 \qquad \qquad self f = f
5
\delta def \text{\_coll}\text{\_} (self):
7 print "Entering", self.f._name_
\mathbf{s} self. \mathbf{f}(\mathbf{a})9 print "Exited", self.f._name_
10
11 @loggerdeco
12 def funcl():
13 print "inside funcl()"
14
15 @loggerdeco
16 def func2():
17 print "inside func2()"
```
 $QQ$ 

```
1
2 funcl()
_3 func2()
4 Entering funcl
5
6
```
- $<sub>7</sub>$  inside funcl()</sub>
- 8 Exited funcl
- **9 Entering func2**
- $10$  inside func2()
- $n$  Exited func2

 $QQ$ 

4. 重

**K ロ ト K 何 ト K ヨ ト** 

# Using Functions

- The same can be achieved using functions, instead of classes.
- **•** The decorator functions usually enclose the decorated function in between the decoration.
- **•** This is done inside a subfunction (equivalent of  $\_call\_$  and the pointer to the subfunction is returned.

```
\frac{1}{1} def loggerdeco(f):
2 \qquad \text{def new}(.)3 print "Entering", f._name_
4 \qquad \qquad f()
5 print "Exited", f. _name__
6 return new f
7
8 @loggerdeco
\phi def funcl():
10 print "inside funcl()"
11
12 @loggerdeco
13 def func2():
14 print "inside func2()"
```

```
_1 funcl()
_2 func2()
3 print func1. __name__
4
5
6 Entering funcl
7 inside funcl()
8 Exited funcl
9 Entering func2
10 inside func2()
\overline{11} Exited func2
12 new f
```
 $\Omega$ 

<span id="page-15-0"></span>4. 重

**≮ロト ⊀ 何 ト ⊀ ヨ ト** 

#### Observation

- **•** The name of the functions have been changed to new\_f.
- This can be changed by reassigning  $new_f$ .  $name_ = f$ .  $name_$

There are many cool uses of decorators. You can see more examples at

http://wiki.python.org/moin/PythonDecorat

 $\Omega$ 

<span id="page-16-0"></span>イロト イ母ト イヨト イヨト

```
1 class memoized ( object ) :
2 def \_init\_ (self, func):
\sim self func = func
4 \qquad \text{self.cache} = \{\}5 def _{\rm \sim} call_{\rm \sim} (self, * args):
6 try:
\sigma return self.cache(args)
8 except KeyError:
\gamma self.cache(args) = value = self.func(*args)
10 return value
11 except TypeError:
12 return self. func (* args)
13 def _{-} repr_{-} (self):
14 return self. func. -doc-15
16 @memoized
17 def fibonacci(n):
18 "Return the nth fibonacci number."
                                                 \equiv \cap \alpha
```
- $19$  if n in  $(0, 1)$ : <sup>20</sup> return n
- $21$  return fibonacci(n−1) + fibonacci(n−2)
- 22
- $_{23}$  for i in xrange(1, 100, 9):
- $24$  **print** fibonacci(i)

 $OQ$ 

<span id="page-18-0"></span>**KONKAPPK BY KEY B** 

 $_1$  (sadanand@lxmayr10 @ ~) time python memorized. py  $\sim$  1

- <sub>3</sub> 55
- <sup>4</sup> 4181
- <sup>5</sup> 317811
- <sup>6</sup> 24157817
- <sup>7</sup> 1836311903
- <sup>8</sup> 139583862445
- <sup>9</sup> 10610209857723
- 10 806515533049393
- 11 61305790721611591
- 12 4660046610375530309
- 13
- $\mu$  real 0m0.014s
- $_{15}$  user 0m0.008 s
- $16$  Sys 0m0.000s
- 17 (sadanand@lxmayr10 @ ~)

 $QQ$ 

<span id="page-19-0"></span>イロト イ押 トイヨ トイヨト

#### **Descriptors**

- **Any object which defines the methods**  $\_get\_()$ ,  $\_set\_()$ , or  $\_delete\_()$ .
- Normally, using a.b to get, set or delete an attribute looks up the object named b in the class dictionary for a, but if b is a descriptor, the respective descriptor method gets called.

 $\Omega$ 

**4 ロ ト ィ 何 ト** 

1 **class** ourDescriptor (object):

- $\alpha$  def  $\Box$ init $\Box$  (self, initval=None, name='var'):  $\alpha$  self val = initval  $s = 15$  self name = name
- $\sigma$  def  $\_get\_(self, obi, obitype)$ : 8 **print** 'Retrieving', self .name  $\overline{9}$  return self val
- $\frac{11}{11}$  def  $\frac{1}{2}$  set  $\frac{1}{2}$  (self, obj, val): 12 **print** 'Updating' , self.name  $13$  self  $\mathsf{val} = \mathsf{val}$

2

6

10

**KOD & CONTRACT A REPORT** 

```
\rightarrow \rightarrow class MyClass ( object ) :
\alpha x = ourDescriptor(10, 'var "x"')
3 \quad \text{V} = 5\overline{A}5 \gg >> m = MyClass()6 \gg >> M.X
_7 Retrieving var "\rm{x}"
8 10
\frac{9}{2} >>> m. x = 20
10 Updating var "x"
11 >> m. x
12 Retrieving var "x"
13 \, 2014 >>> m. y
15 5
```
KEL KALLA BIKA BIKA GA A

# property([fget[, fset[, fdel[, doc]]]])

- fget is a function for getting the attribute value,
- fset is a function for setting
- fdel a function for deling, the attribute.
- doc is the doc string

Property can also be used as a decorator. @property, @x.setter, @deleter for the get/set/del function for the attribute x

KEL KALLA BIKA BIKA GAA

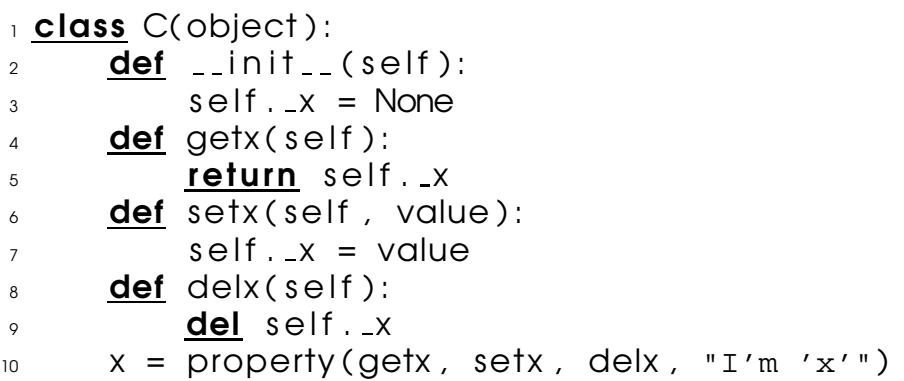

重

<span id="page-24-0"></span>メロトメ 御 トメ 君 トメ 君 トー

#### Static Variables and Methods

- A static variable in a class has always the same value, independent of the instances.
- **•** Static variables are class variables, they belong to the class than to the instances
- **•** They are accessed by the name of the Class, rather than the instance.

```
1 class myStatic :
\alpha instances = 0
_3 def \_init\_ (self):
4 \qquad \qquad myStatic . instances += 1
5
\delta def howmany(self):
<sup>7</sup> return myStatic . instances
8
\sqrt{9} x = myStatic ()
10 print \times howmany()
\mu y = myStatic ()
_{12} print y howmany()
13 print \times howmany()
14 <del>−−−−−</del>
15 print 1, 2, 2
```
 $\Omega$ 

 $AB + AB$ 

# Static Methods

- They have the same return value independent of the class instance
- **•** They too belong to the class as much as the variables
- **•** They don't have the self parameter
- **•** For the same reason, they cannot access any of the  $self.*$  objects.
- **•** The keyword is a decorator named @staticmethod

Þ

 $\Omega$ 

 $\leftarrow$   $\leftarrow$   $\leftarrow$ 

```
1 class myStatic :
\alpha instances = 0
3
4 def _{-}init_{-}(self):
5 \qquad \qquad myStatic . instances += 1
6
7 @staticmethod
\frac{1}{8} def howmany ( ) :
9 return myStatic . instances
10
11
_{12} x = myStatic ()
_{13} print myStatic .howmany()
_{14} y = myStatic ()
15 print myStatic .howmany()
16 ===========================
17 prints 1, 2 as expected.
```
#### Classmethod

- @classmethod is perhaps a special thing for python.
- **•** The methods decorated with this gets as the initial variable a class which is the original class (not the instance)
- **•** That helps the function to act like a normal method of the class, by accepting all the attributes and treat them as static as well.

```
1 class myStatic :
\alpha instances = 0
3 def _{-}init_{-} (self):
<sup>4</sup> self . addinstance ( )
5
6 @classmethod
\sigma def howmany(cls):
8 return cls instances
9 @classmethod
_{10} def addinstance ( c l s ) :
\frac{11}{11} cls. instances += 1
12
_{13} x = myStatic ()
_{14} print myStatic .howmany()
_{15} y = myStatic ()
16 print myStatic .howmany()
17 =================================
18 prints 1, 2 as expected.
```
∍

 $\Omega$ 

イロト イ母 トイヨト

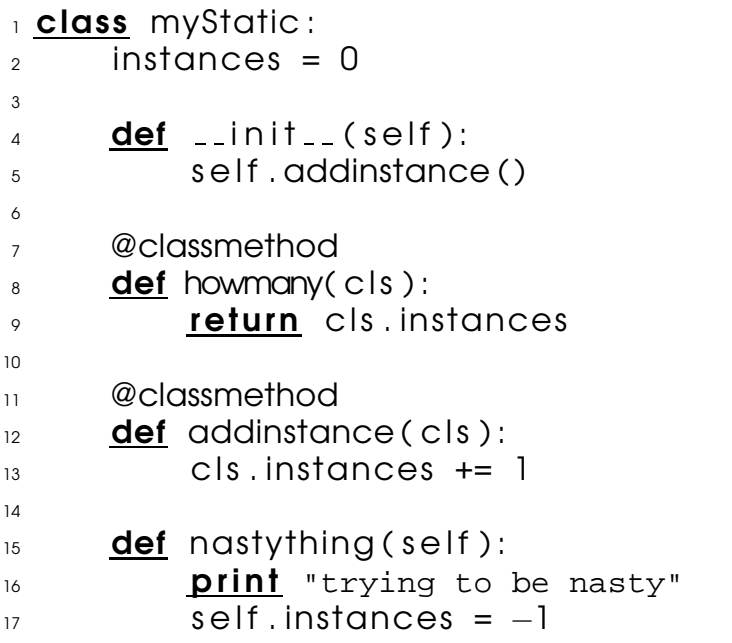

■ 

メロトメ団トメモトメモト

```
_1 x = myStatic ()
```
- $2 \times$ . nasty thing ()
- $_3$  print myStatic .howmany()
- $4$  print  $x$ .howmany()
- $5 y = myStatic()$
- $\delta$  x . nasty thing ()
- $_7$  print myStatic .howmany()

====================  $\circ$  trying to be nasty

<sup>10</sup> 1

<sup>11</sup> 1

```
12 trying to be nasty
```
 $13 \frac{2}{3}$ 

œ.

 $\Omega$ 

イロト イ母 トイヨ トイヨト

# Single Instance

- **The static methods can be used to create a** singleton object/pattern
- They are classes for which there is only one instance at any given time.
- They could be implemented using

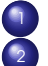

The class instance could lie in a static variable The method which gets the instance can be made static.

 $\Omega$ 

 $\leftarrow$   $\Box$   $\rightarrow$   $\leftarrow$   $\leftarrow$   $\rightarrow$ 

#### Anonymous Classes

- New classes could be defined inside functions and returned.
- Such are called anonymous classes
- <span id="page-34-0"></span>**• Anonymous classes can also be created** using classobj

```
_1 def createclass(name):
2 class myClass:
\alpha def \alpha in it \alpha ( self ):
\alpha self name = name
5 def whoareyou( s e l f ) :
\delta print self .name
7
8 return myClass
\circ10 Creator = createclass ('iAmCreator')
\mu first = Creator()
12 first. whoareyou()
13 =======================
```
14 prints iAmCreator as expected.

```
1 from new import classobj
2 class foo :
_3 def \_init\_ (self):
\mathbf{s} \in \mathbf{S} \times \mathbf{S} = \mathbf{S} \times \mathbf{S}5
6 foo2 = classobj('foo2', (foo,),
7 \{ 'bar': lambda self, x: 'got' + str(x)})
8
\sqrt{p} print foo2().bar(3)
10 print foo2(). X11 ================
12 prints got2, x as expected.
```
KEL KALLA BIKA BIKA GA A

#### Meta Classe

- Not in the scope of our course.
- Creating tailormade classes / customized ones.

metaclass

4 17 18

#### Some Philosophy?

#### If you'd like to know some python philosophy, then you may import the module this

Sandeep Sadanandan (TU, Munich) [Python For Fine Programmers](#page-0-0) July 13, 2009 18 / 19

 $\Omega$ 

 $\rightarrow$   $\equiv$   $\rightarrow$ 

**4 ロト 4 何 ト 4** 

The Zen of Python, by Tim Peters

Beautiful is better than ugly. Explicit is better than implicit. Simple is better than complex. Complex is better than complicated. Flat is better than nested. Sparse is better than dense. Readability counts. Special cases aren't special enough to break the rules. Although practicality beats purity. Errors should never pass silently. Unless explicitly silenced. In the face of ambiguity, refuse the temptation to guess. There should be one– and preferably only one –obvious way to do it. Although that way may not be obvious at first unless you're Dutch.

œ.

 $\Omega$ 

イロト イ押 トイヨ トイヨ トー

Now is better than never.

Although never is often better than \*right\* now.

If the implementation is hard to explain, it's a bad idea. If the implementation is easy to explain, it may be a good idea.

Namespaces are one honking great idea – let's do more of those!

 $\Omega$ 

イロト イ押 トイヨ トイヨ トー

#### Tab Complete

#### **• Getting Tab Complete (like Bash) in python** prompt.

 $\equiv$ 

 $QQ$ 

イロト イ母 トイヨ トイヨト

#### 1  $2$  try :

- 3 **import** readline
- 4 except Import Error:
- 5 **print** "Unable to load readline module."  $6$  else :
- <sup>7</sup> import ricompleter
- <sup>8</sup> readline . parse and bind ("tab: complete")

÷.

 $\Omega$ 

<span id="page-42-0"></span> $\rightarrow$   $\equiv$ 

4 F + 4 F + 4